## BDSSampler

- itsVisAttributes
- nThisSampler
- nSamplers
- + BDSSampler()
- + ~BDSSampler()
- + GetNSamplers()
- + AddExternalSampler()
- SamplerLogicalVolume()
- SetVisAttributes()

Δ

BDSAcceleratorComponent

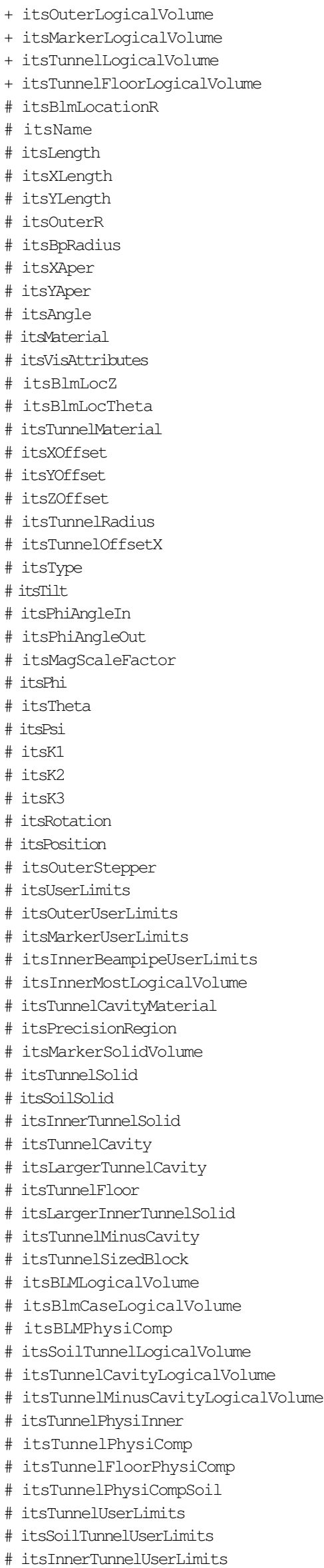

```
- nullRotationMatrix
- tunnelRot
- VisAtt
- VisAtt1
 - VisAtt2
- VisAtt3
 - VisAtt4
 - VisAtt5
- itsBLMSolid
- itsBlmOuterSolid
 - itsSPos
  - itsCopyNumber
  - itsBDSEnergyCounter
- itsSensitiveVolume
- itsMultipleSensitiveVolumes
 - itsGFlashVolumes
 - itsMultiplePhysicalVolumes
+ ~BDSAcceleratorComponent()
+ GetName()
+ SetName()
+ GetType()
+ SetType()
+ GetPrecisionRegion()
+ SetPrecisionRegion()
+ BuildTunnel()
+ BuildBLMs()
+ BuildGate()
+ GetAngle()
+ SetLength()
+ GetLength()
+ GetZLength()
+ GetXLength()
+ GetYLength()
+ GetArcLength()
+ GetPhiAngleIn()
+ GetPhiAngleOut()
+ GetPhi()
+ SetPhi()
+ GetTheta()
+ SetTheta()
+ GetPsi()
+ SetPsi()
+ GetXOffset()
+ GetYOffset()
+ GetZOffset()
+ GetTunnelRadius()
+ GetTunnelOffsetX()
+ GetAperX()
+ GetAperY()
+ GetK1()
+ GetK2()
+ GetK3()
+ SetK1()
+ SetK2()
+ SetK3()
+ GetRotation()
+ GetPosition()
+ SetPosition()
+ GetTilt()
+ GetMarkerLogicalVolume()
+ GetTunnelLogicalVolume()
+ GetTunnelCavityMaterial()
+ GetBDSEnergyCounter()
+ SetBDSEnergyCounter()
+ GetCopyNumber()
+ GetSPos()
+ SetSPos()
```
+ SetCopyNumber() + SetSensitiveVolume() + GetSensitiveVolume() + SetMultipleSensitiveVolumes() + GetMultipleSensitiveVolumes() + SetGFlashVolumes() + GetGFlashVolumes() + SetMultiplePhysicalVolumes() + GetMultiplePhysicalVolumes() + SetInnerMostLogicalVolume() + GetInnerMostLogicalVolume() + GetInnerBPUserLimits() + GetUserLimits() + BDSAcceleratorComponent() + BuildOuterFieldManager() + PrepareField() + SynchRescale() + AlignComponent() + getParameterValue() + getParameterValueString() + BDSAcceleratorComponent() + BDSAcceleratorComponent() + GetVisAttributes() # CalculateLengths() - ConstructorInit()